### **BAB III**

### **METODE PENELITIAN**

### **3.1. Desain Penelitian**

Desain penelitian bertujuan untuk memberi pertanggungjawaban atas semua langkah yang akan dilakukan. Menurut Nasution (2009, hlm. 23) mengemukakan kegunaan dari sebuah desain penelitian antara lain,

(1) Desain memberi pegangan yang lebih jelas kepada peneliti dalam melakukan penelitiannya; (2) Desain juga menentukan batas-batas penelitian yang bertalian dengan tujuan penelitian; (3) Desain penelitian selain memberi gambaran yang jelas tentang apa yang harus dilakukan juga memberi gambaran tentang macam-macam kesulitan yang akan dihadapi yang mungkin juga telah dihadapi oleh peneliti lain.

Sementara menurut Malhotra (dalam Juliansyah Noor, 2013, hlm. 107- 108) mengemukakan bahwa desain penelitian dibagi menjadi dua bagian besar, yaitu secara menyeluruh dan parsial.

- 1) Secara menyeluruh, desain penelitian adalah semua proses yang dilakukan dalam perencanaan dan pelaksanaan penelitian. Dalam hal ini komponen desain dapat mencakup semua struktur penelitian diawali saat menemukan ide, menentukan tujuan penelitian, kemudian merencanakan penelitian (permasalahan, merumuskan, menentukan tujuan penelitian, sumber informasi dan melakukan kajian dari berbagai pustaka, menentukan metode yang digunakan, analisis data, dan menguji hipotesis untuk mendapatkan hasil penelitian).
- 2) Desain penelitian secara parsial merupakan penggambaran tentang hubungan antar variabel, pengumpulan data, dan analisis data, sehingga dengan adanya desain yang baik peneliti maupun pihak yang berkepentingan mempunyai gambaran yang jelas tentang keterkaitan antara variabel yang ada dalam konteks penelitian dan apa yang hendak dilakukan oleh seorang peneliti dalam melaksanakan penelitian.

Desain penelitian berguna untuk memberikan pegangan kepada peneliti sebagai penentu batas-batas penelitian lalu desain penelitian juga memberikan

**Lina Rosliana, 2019**

gambaran yang jelas tentang apa yang harus dilakukan dalam melakukan penelitiannya. Dari penjelasan tersebut, maka desain penelitian ini sebagai berikut:

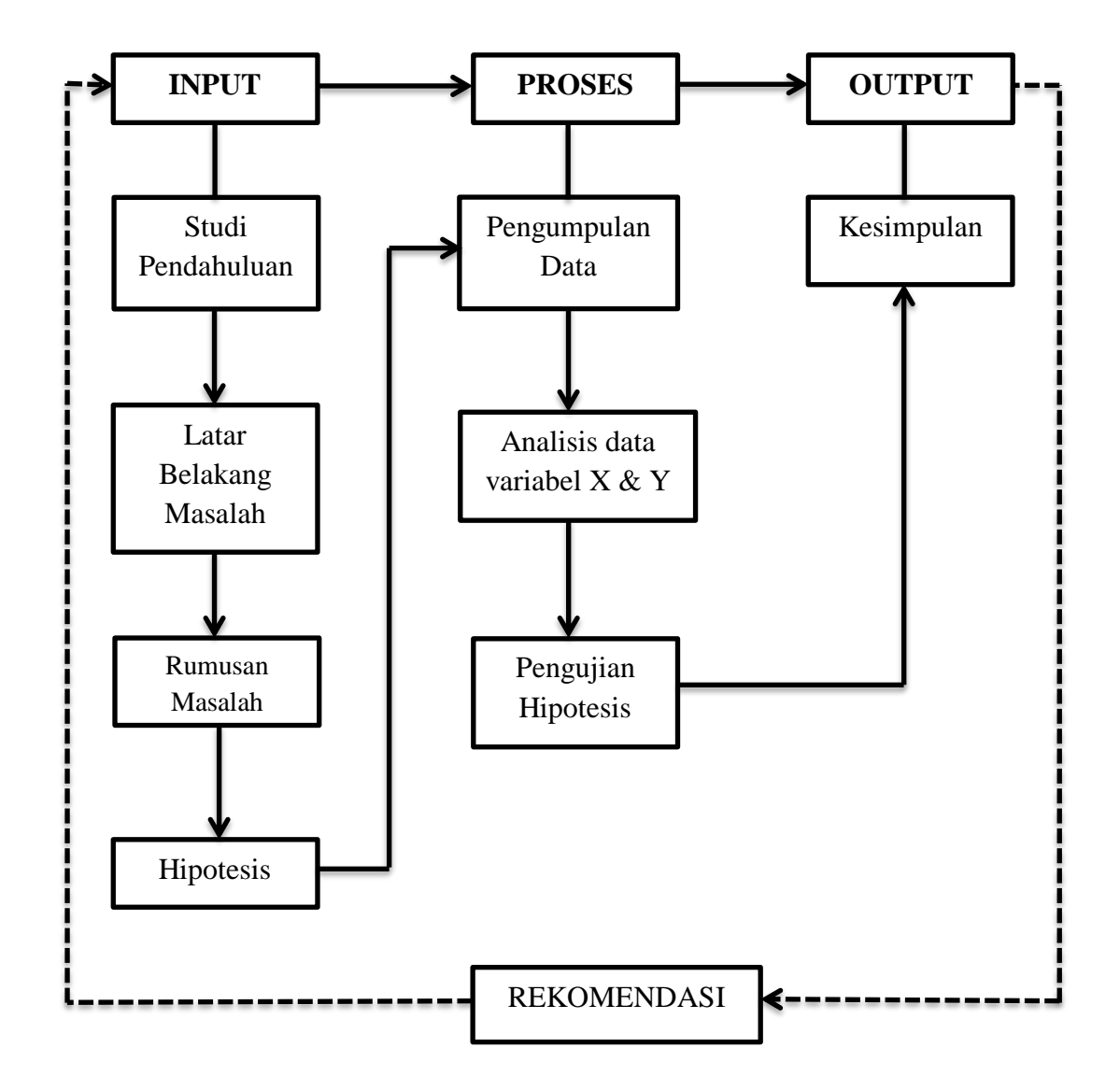

### **Gambar 3.1 Desain Penelitian**

Dalam alur ini akan dipaparkan desain penelitian secara sistematis yang terdiri dari *input*, proses, dan *output*. Tahap input merupakan proses awal untuk merencanakan sebuah penelitian yang akan dilakukan. Tahap ini mulai dari latar belakang serta merupakan bagian dari studi pendahuluan. Dari hasil studi pendahuluan yang akan menghasilkan beberapa fenomena atau rumusan masalah yang akan diambil untuk dilakukan penelitian. Kemudian dari perumusan masalah tersebut akan muncul asumsi-asumsi dasar yang akan dituangkan ke dalam sebuah

hipotesis. Perumusan masalah dan hipotesis tersebut akan menentukan metode yang akan digunakan dalam penelitian.

Setelah tahap input selesai, maka tahap selanjutnya adalah proses. Dalam tahap ini dilakukan pengumpulan data, penjabaran variabel-variabel ke dalam instrumen penelitian, mengumpulkan data dan langkah-langkah lainnya untuk menguji hipotesis. Setelah semua selesai teruji maka akan mendapatkan sebuah kesimpulan yang merupakan bagian dari tahap yang terakhir.

Dalam tahap *output* atau tahap terakhir ini juga akan menghasilkan sebuah *feedback* yang berupa masukan-masukan atau rekomendasi yang dapat digunakan sebagai langkah perbaikan untuk pihak yang terkait.

### **3.2. Metode dan Pendekatan Penelitian**

Metode penelitian pada dasarnya merupakan cara ilmiah untuk mendapatkan data dengan tujuan dan kegunaan tertentu. Untuk mencapai tujuan tersebut diperlukan suatu metode yang relevan dengan tujuan yang ingin dicapai. Penggunaan metode yang tepat dengan permasalahan yang akan diteliti akan menghasilkan penelitian yang dapat dipertanggung jawabkan. Metode penelitian merupakan prosedur yang ditempuh untuk seorang peneliti dalam mengadakan penelitian sampai akhirnya akan membentuk sebuah laporan penelitian.

Metode merupakan langkah yang dilakukan oleh peneliti untuk mengumpulkan, menyusun, dan menganalisis data yang diteliti menjadi suatu kesimpulan yang dapat dipertanggungjawabkan kebenarannya. Senada dengan yang dikemukakan oleh Sugiyono (2014, hlm. 2) bahwa "Metode penelitian pada dasarnya merupakan cara ilmiah untuk mendapatkan data dengan tujuan dan kegunaan tertentu".

Metode penelitian yaitu rangkaian penelitian yang diawali dengan pengumpulan data yang *valid* untuk dilakukan analisis dan dibuktikan kebenarannya sehingga hasil penelitian tersebut dapat dipergunakan untuk memecahkan masalah. Menurut Sugiyono (2014, hlm. 6) menyatakan bahwa "Metode penelitian dapat diartikan sebagai cara ilmiah untuk mendapatkan data yang valid dengan tujuan dapat ditemukan, dikembangkan, dan dibuktikan, suatu pengetahuan tertentu sehingga dapat digunakan untuk memahami, memecahkan, dan mengantisispasi masalah".

Jika melihat dengan permasalahan pada penelitian ini yaitu berkaitan dengan hubungan dua variabel, maka metode yang digunakan adalah metode deskriptif dengan menggunakan pendekatan kuantitatif.

### **3.2.1. Metode Deskriptif**

Metode deskriptif merupakan metode yang digunakan untuk menganalisis serta mendapatkan data untuk memecahkan masalah yang dihadapi pada situasi sekarang dengan melihat keterkaitan antara variabel dan menekankan pada studi untuk memperoleh data ataupun informasi saat penelitian berlangsung, maka dari itu dengan menggunakan metode deskriptif peneliti dapat mengumpulkan data, mengolah data dan menganalisis data untuk memecahkan permasalahan yang sedang berlangsung saat ini. Hal ini senada dengan yang dikemukakan oleh Muhammad Ali (1992) bahwa metode deskriptif yaitu:

> Metode penelitian deskriptif digunakan untuk berupaya memecahkan atau menjawab permasalahan yang sedang dihadapi pada situasi sekarang. Dilakukan dengan menempuh langkah-langkah pengumpulan, klasifikasi, dan analisis atau pengolahan data. Membuat kesimpulan laporan dengan tujuan utama untuk membuat penggambaran tentang suatu keadaan secara objektif dalam suatu deskripsi situasi (hlm. 120).

Menurut Nana Syaodih (2011, hlm. 54) menjelaskan metode deskriptif yaitu "Suatu metode penelitian yang ditujukan untuk menggambarkan fenomenafenomena yang ada, yang berlangsung pada saat ini atau saat yang lampau".

Berdasarkan uraian di atas dapat disimpulkan bahwa metode penelitian deskriptif yaitu metode yang dilakukan dengan menggunakan langkah-langkah pengumpulan data, mengolah data dan menganalisis data yang dilakukan untuk memecahkan permasalahan yang sedang terjadi sekarang.

Sejalan dengan permasalahan yang diangkat dalam penelitian ini maka dengan menggunakan metode deskriptif diharapkan mendapatkan informasi ataupun data yang tepat dan lengkap secara faktual dan menyeluruh mengenai pengaruh penempatan pegawai terhadap kinerja pegawai di Sub Bagian Kepegawaian dan Umum Dinas Pendidikan Provinsi Jawa Barat.

### **3.2.2. Pendekatan Kuantitatif**

Pendekatan kuantitatif adalah pendekatan penelitian yang menggunakan metode bilangan untuk mendefinisikan observasi suatu objek atau variabel dimana bilangan menjadi bagian dari pengukuran atau pendekatan penelitian yang menggunakan pengolahan dan melalui hasil perhitungan statistika.

Menurut Sugiyono (2014, hlm. 8) menjelaskan bahwa metode pendektan kuantitatif yaitu "Metode penelitian yang berlandaskan pada filsafat positivisme, digunakan untuk meneliti pada populasi atau sampel tertentu, pengumpulan data menggunakan instrument penelitian, analisis data bersifat kuantitatif atau statistik dengan tujuan untuk menguji hipotesis yang telah ditetapkan".

Pendekatan kuantitatif dalam penelitian ini digunakan untuk mengetahui seberapa besar pengaruh dari penempatan pegawai yaitu variabel X terhadap kinerja pegawai yaitu variabel Y, dengan cara mengukur apa yang menjadi indikator-indikator pada variabel sehingga diperoleh deskripsi dan kolerasi diantara variabel-variabel dalam penelitian untuk perhitungan statistika.

### **3.3. Partisipan Penelitian**

Partisipan adalah semua orang atau manusia yang berpartisipasi atau ikut serta dalam suatu kegiatan. Menurut Sumarto (2003, hlm. 17) partisipan yaitu "Pengambilan bagian atau keterlibatan orang atau masyarakat dengan cara memberikan dukungan (tenaga, pikiran maupun materi) dan tanggung jawabnya terhadap setiap keputusan yang telah diambil demi tercapainya tujuan yang telah ditentukan bersama".

Dari penjelasan tersebut maka dapat disimpulkan bahwa partisipan adalah subjek yang ada dalam kegiatan yang mampu memberikan informasi yang valid yang dibutuhkan oleh peneliti serta dapat mendukung pencapaian tujuan dan bertanggung jawab atas keterlibatannya.

Partisipan dalam penelitian ini adalah seluruh pegawai ASN di Sub Bagian Kepegawaian dan Umum Dinas Pendidikan Provinsi Jawa Barat yang beralamat di Jalan Dr. Rajiman No.6, Pasir Kaliki, Cicendo, Kota Bandung, Jawa Barat 40171 yang berjumlah 57 pegawai.

Dasar petimbangan pemilihan pegawai sebagai partisipan karena penelitian yang dilakukan berkaitan dengan pengaruh penempatan pegawai terhadap kinerja pegawai yang akan diteliti pada Sub Bagian Kepegawaian dan Umum Dinas Pendidikan Provinsi Jawa Barat.

### **3.4. Populasi dan Sampel Penelitian**

### **3.4.1. Populasi Penelitian**

Data yang digunakan menjawab masalah yang terjadi sekarang atau untuk menguji hipotesis. Semua sumber data disebut populasi, sebagaimana yang dikemukakan oleh Sugiyono (2014, hlm 215) bahwa "Populasi adalah wilayah generalisasi yang terdiri atas objek atau subjek yang mempunyai kualitas dan karakteristik tertentu yang ditetapkan oleh peneliti untuk dipelajari dan kemudian ditarik kesimpulannya". Sedangkan menurut Riduwan & Akdon (2009, hlm. 10) menyatakan bahwa "Populasi merupakan objek atau subjek yang berada pada suatu wilayah dan memenuhi syarat-syarat tertentu berkaitan dengan masalah penelitian".

Adapun yang menjadi masalah pokok dalam penelitian ini yaitu seberapa besar pengaruh penempatan pegawai terhadap kinerja pegawai di Sub Bagian Kepegawaian dan Umum Dinas Pendidikan Provinsi Jawa Barat. Dengan demikian populasi dalam penelitian ini adalah seluruh pegawai ASN yang berada di Sub Bagian Kepegawaian dan Umum Dinas Pendidikan Provinsi Jawa Barat.

Pegawai ASN di Sub Bagian Kepegawaian dan Umum Dinas Pendidikan Provinsi Jawa Barat berdasarkan data pegawai tahun 2018 berjumlah 57 orang dengan rincian sebagai berikut:

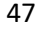

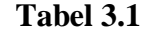

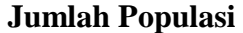

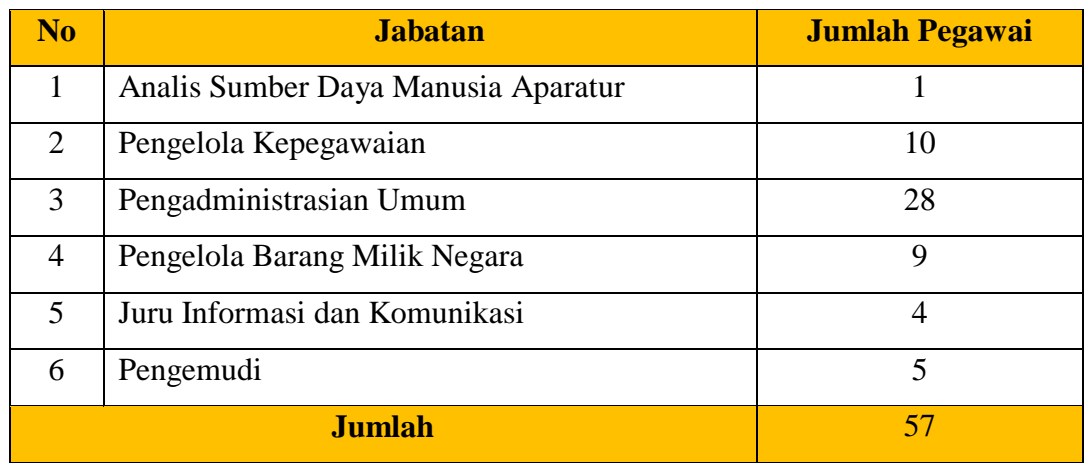

Sumber: Sub Bagian Kepegawaian dan Umum Dinas Pendidikan Provinsi Jawa Barat, 2019.

### **3.4.2. Sampel Penelitian**

Menurut Sugiyono (2004, hlm. 97) mengemukakan bahwa "Jumlah sampel yang 100% mewakili populasi adalah sama dengan jumlah populasi itu sendiri". Sampel yang akan digunakan dalam penelitian ini diambil berdasarkan data yang dapat mewakili populasi secara keseluruhan. Oleh karena itu jumlah populasi penelitian ini adalah keseluruhan jumlah populasi yang menjadi subjek penelitian. Hal ini juga berkaitan dengan yang dikemukakan oleh Sukanarrumidi (2004, hlm. 47) bahwa "Suatu penelitian untuk semua objeknya atau populasinya kecil sehingga sangat memungkinkan dilakukan penelitian untuk semua objek. Apabila hal ini dapat dilakukan maka dikenal dengan penelitian populasi atau penelitian dengan sampel total".

Berdasarkan pertimbangan jumlah populasi penelitian, maka penelitian ini dilakukan terhadap 57 orang pegawai di Sub Bagian Kepegawaian dan Umum Dinas Pendidikan Provinsi Jawa Barat atau dapat dikatakan sebagai sampel penelitian.

# **3.5. Instrumen Penelitian**

**Lina Rosliana, 2019** *PENGARUH PENEMPATAN PEGAWAI TERHADAP KINERJA PEGAWAI DI SUB BAGIAN KEPEGAWAIAN*  Menurut Sugiyono (2011, hlm. 148) mengemukakan bahwa "Instrumen penelitian adalah alat yang digunakan mengukur fenomena alam maupun sosial".

*DAN UMUM DINAS PENDIDIKAN PROVINSI JAWA BARAT* Universitas Pendidikan Indonesia | repository.upi.edu | perpustakaan.upi.edu Dari penjelasan tersebut maka instumen penelitian merupakan alat ukur yang digunakan untuk membuktikan permasalahan yang sedang diteliti.

Fenomena yang diamati tersebut dijabarkan pada variabel-variabel penelitian. Jumlah variabel penelitian ini terdapat dua variabel yaitu variabel X yakni penempatan pegawai di Sub Bagian Kepegawaian dan Umum Dinas Pendidikan Provinsi Jawa Barat dan variabel Y yakni kinerja pegawai di Sub Bagian Kepegawaian dan Umum Dinas Pendidikan Provinsi Jawa Barat. Sehingga terdapat dua instrument yang akan diteliti yaitu:

- 1) Instrumen untuk mengukur penempatan pegawai di Sub Bagian Kepegawaian dan Umum Dinas Pendidikan Provinsi Jawa Barat; dan
- 2) Instrumen untuk mengukur kinerja pegawai di Sub Bagian Kepegawaian dan Umum Dinas Pendidikan Provinsi Jawa Barat.

Adapun penentuan instrumen yang digunakan dalam penelitian ini akan dijelaskan sebagai berikut.

### **3.5.1. Teknik Pengumpulan Data**

Teknik pengumpulan data adalah cara-cara untuk mengumpulkan data dalam suatu penelitian. Adapun makna teknik pengumpulan data menurut Silalahi (2009):

> Pengumpulan data dapat didefinisikan sebagai satu proses mendapatkan data empiris melalui responden dengan menggunakan metode tertentu. Upaya untuk memperoleh data yang sesuai dengan sifat dan jenis data yang diperlukan dalam penelitian ini, penulis menggunakan teknik pengumpulan data adalah dengan melakukan perantara suatu instrumen (hlm. 280).

Teknik pengumpulan data yang digunakan dalam penelitian ini adalah melalui penyebaran angket atau kuesioner. Menurut Sugiyono (2010, hlm. 199) mengemukakan bahwa "Kuesioner merupakan teknik pengumpulan data yang dilakukan dengan cara memberikan seperangkat pertanyaan atau pernyataan tertulis kepada responden untuk dijawabnya".

Kemudian menurut Arikunto (2006, hlm. 151) mengemukakan bahwa "Kuesioner adalah sejumlah pertanyaan tertulis yang digunakan untuk memperoleh informasi dari responden dalam arti laporan pribadinya, atau hal-hal

**Lina Rosliana, 2019**

yang ia ketahui". Bentuk angket yang digunakan oleh peneliti berupa angket tertutup yang telah memiliki alternatif jawaban yang disediakan. Senada dengan yang dikemukakan oleh Sukmadinata (2012, hlm 219) bahwa "Dalam angket tertutup, pernyataan atau pertanyaan-pertanyaan telah memiliki alternatif jawaban (*option*) yang tinggal dipilih oleh responden". Sebagaimana yang dikemukakan oleh Arikunto bahwa cara menjawab angket terdiri dari angket terbuka dan angket tertutup, yaitu diantaranya:

- 1) Kuesioner terbuka, yang memberi kesempatan kepada responden untuk menjawab dengan kalimatnya sendiri.
- 2) Kuesioner tertutup, yang sudah disediakan jawabannya sehingga responden tinggal memilih.

Melalui penggunaan angket tertutup, maka akan memberikan kemudahan kepada responden dalam menjawab setiap pertanyaan yang telah disediakan oleh peneliti. Angket yang digunakan dalam penelitian ini terdiri dari pertanyaan mengenai penempetan pegawai dan perntayaan mengenai kinerja pegawai.

## **3.5.2. Skala Pengukuran Variabel**

Skala yang digunakan dalam penelitian adalah Skala Likert. Menurut Sugiyono (2014, hlm. 93) mengemukakan bahwa "Skala Likert digunakan untuk mengukur sikap, pendapat dan persepsi seseorang atau sekelompok orang tentang fenomena sosial".

Dalam Skala Likert, variabel yang akan diukur dijabarkan menjadi indikator variabel. Kemudia indikator tersebut dijadikan sebagai titik tolak untuk menyusun item-item instrument yang dapat berupa pertanyaan atau pernyataan. Jabawan setiap item instrument yang menggunakan Skala Likert mempunyai gradasi dari sifat positif sampai sangat negatif. Setiap alternatif jawaban menggunakan skor penilaian Skala Likert (Akdon, 2005, hlm. 118) yang nilainya berkisar 1 sampai 5 dengan perincian table berikut:

# **Tabel 3.2**

### **Skala Pengukuran Variabel X (Penempatan Pegawai)**

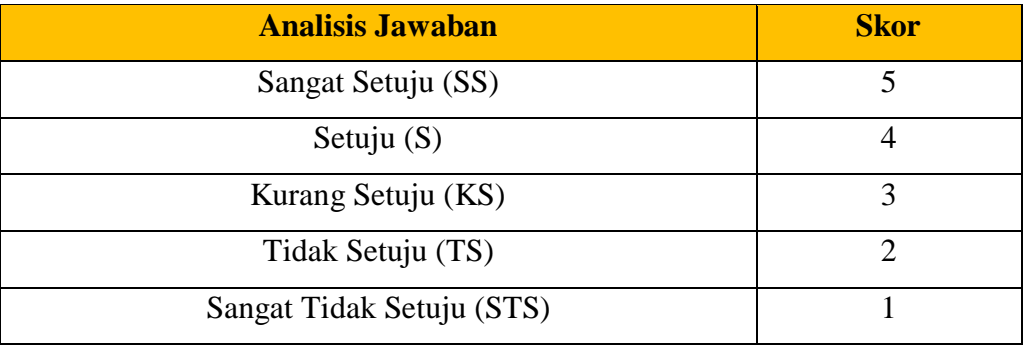

# **Tabel 3.3**

# **Skala Pengukuran Variabel Y (Kinerja Pegawai)**

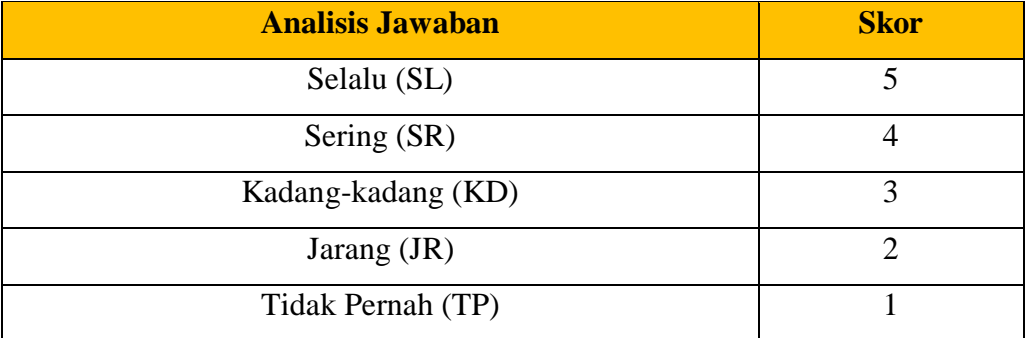

Adapun cara mengisi instrumen dalam penelitian ini adalah dengan memberikan tanda *checklist* (√) pada bobot nilai alternatif jawaban yang dipilih oleh responden pada pernyataan atau pertanyaan yang diajukan.

# **3.5.3. Definisi Operasional**

Definisi Operasional adalah penggambaran variabel yang diungkap dalam konsep tersebut, secara operasional, secara praktik, secara nyata dalam lingkup objek penelitian yang diteliti. Seperti yang dikemukakan oleh Komaruddin (1986, hlm. 57) mengemukakan bahwa "Definisi Operasional merupakan pengertian yang lengkap tentang suatu variabel yang mencakup semua unsur yang menjadi ciri utama variabel itu".

Adapun definisi operasional dari setiap variabel-variabel penelitian ini sebagai berikut:

### 1) Pengaruh

Pengaruh yang dimaksud dalam penelitian ini adalah adanya daya timbul dari variabel X yaitu penempatan pegawai terhadap variabel Y yaitu kinerja pegawai di Sub Bagian Kepegawaian dan Umum Dinas Pendidikan Provinsi Jawa Barat.

2) Penempatan Pegawai

Penempatan pegawai merupakan salah satu fungsi manajemen sumber daya manusia yang menunjukan bahwa penempatan pegawai dilakukan setelah pegawai mengikuti lulus seleksi. Hal tersebut tidak saja berlaku bagi pegawai baru tetapi juga bagi penempatan pegawai lama yang akan ditempatkan pada jabatan baru yang tersedia. Penempatan pegawai yang dimaksud dalam penelitian ini adalah kesesuaian pendidikan dengan jabatan penugasan yang tersedia yang diberikan oleh lembaga kepada pegawai di Sub Bagian Kepegawaian dan Umum Dinas Pendidikan Provinsi Jawa Barat.

Indikator yang dijadikan untuk mengukur penempatan pegawai dalam penelitian ini adalah pendidikan, pengetahuan kerja, keterampilan kerja, dan pengalaman kerja.

3) Kinerja Pegawai

Kinerja pegawai yang dimaksud dalam penelitian ini adalah proses dan hasil kerja dengan standar yang sudah ditetapkan dalam melaksanakan tugas yang dibebankan sesuai tanggung jawab yang diberikan oleh lembaga kepada pegawai.

Indikator yang dijadikan untuk mengukur kinerja pegawai dalam penelitian ini adalah kualitas, kuantitas, ketepatan waktu, efektivitas dan kemandirian.

#### **3.5.4. Kisi-Kisi Penelitian**

Kisi-kisi instrumen adalah indikator yang dijabarkan menjadi butir-butir pertanyaan atau pernyataan. Untuk bisa menetapkan indikator-indikator dari setiap variabel yang diteliti, maka diperlukan wawasan yang luas mendalam tentang variabel yang diteliti, dan teori-teori yang mendukungnya. Dalam penelitian kuantitatif kisi-kisi menjadi tolak ukur yang penting dalam mencapai keberhasilan peneliti dalam menjabarkan variabel-variabel penelitian.

Dalam penelitian ini, terdapat dua kisi-kisi instrumen, yaitu kisi-kisi instrumen pada variabel X (Penempatan Pegawai) dan kisi-kisi instrumen pada variabel Y (Kinerja Pegawai), yang terdapat dalam tabel di bawah ini:

# **Tabel 3.4**

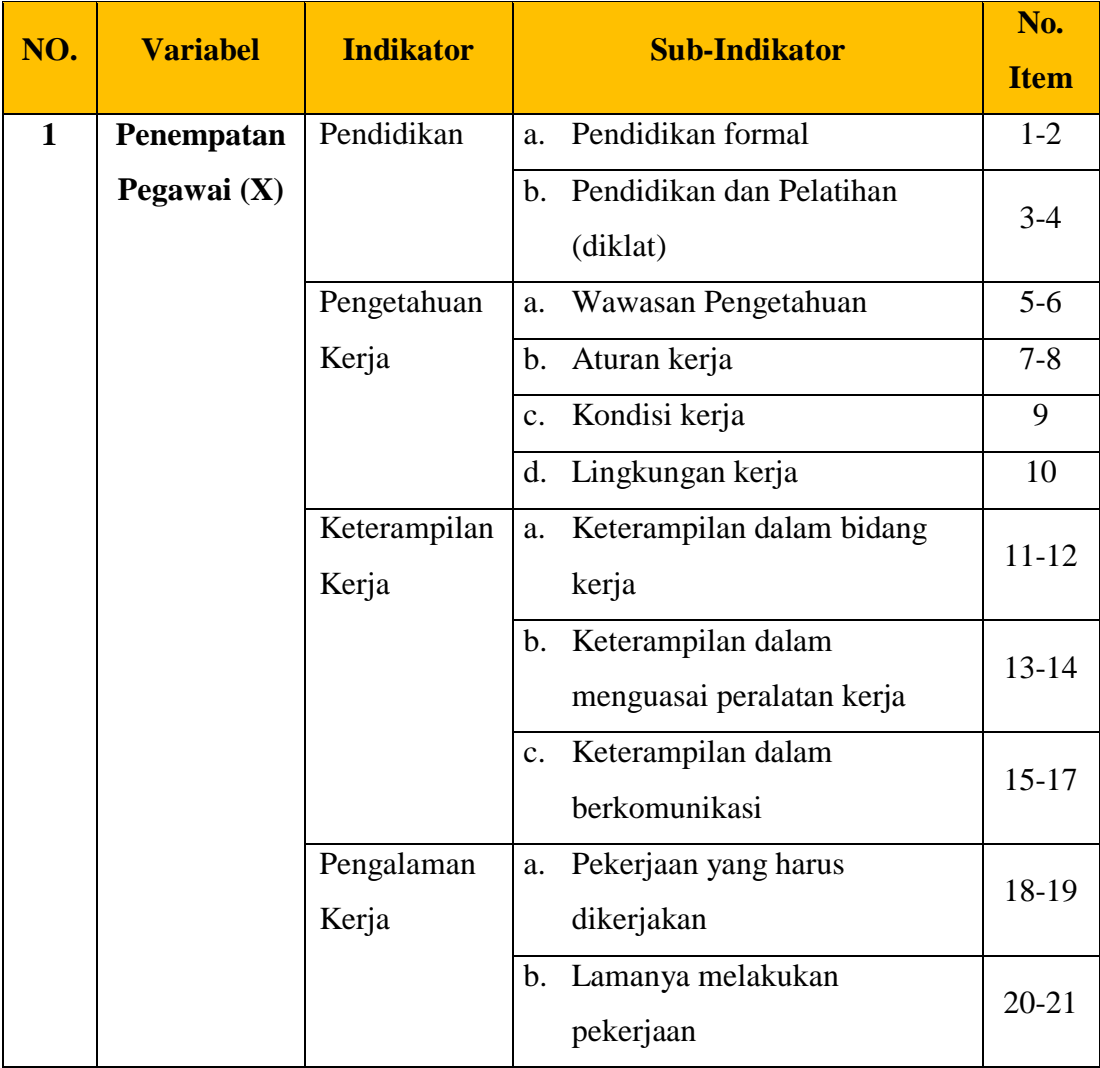

# **Kisi-kisi Instrumen Variabel X (Penempatan Pegawai)**

| NO. | <b>Variabel</b> | <b>Indikator</b> | <b>Sub-Indikator</b>                           | No.<br><b>Item</b> |  |
|-----|-----------------|------------------|------------------------------------------------|--------------------|--|
|     |                 |                  |                                                |                    |  |
| 2.  | Kinerja         | Kualitas         | Kesesuaian hasil kerja dengan<br>a.            | $\mathbf{1}$       |  |
|     | Pegawai (Y)     |                  | standar yang telah ditentukan                  |                    |  |
|     |                 |                  | Ketelitian<br>$\mathbf{b}$ .                   | $2 - 4$            |  |
|     |                 |                  | Melakukan perbaikan secara<br>c.               | 5                  |  |
|     |                 |                  | terus menerus                                  |                    |  |
|     |                 | Kuantitas        | Jumlah yang dihasilkan sesuai<br>a.            |                    |  |
|     |                 |                  | dengan standar yang                            | $6 - 7$            |  |
|     |                 |                  | ditetapkan                                     |                    |  |
|     |                 |                  | Pencapaian hasil kerja lebih<br>b.             | 8                  |  |
|     |                 |                  | banyak dari sebelumnya                         |                    |  |
|     |                 | Ketepatan        | Kehadiran<br>a.                                | $9-10$             |  |
|     |                 | waktu            | Waktu penyelesaian pekerjaan<br>b.             | 11                 |  |
|     |                 |                  | sesuai dengan standar kantor                   |                    |  |
|     |                 |                  | Waktu penyelesaian pekerjaan<br>$\mathbf{c}$ . |                    |  |
|     |                 |                  | lebih cepat dibandingkan                       | 12                 |  |
|     |                 |                  | standar kantor                                 |                    |  |
|     |                 | Efektivitas      | Memanfaatkan sumber daya<br>a.                 | 13                 |  |
|     |                 |                  | Menyelesaikan suatu<br>b.                      |                    |  |
|     |                 |                  | pekerjaan dengan cepat dan                     | $14 - 15$          |  |
|     |                 |                  | tepat                                          |                    |  |
|     |                 | Kemandirian      | Bertanggung jawab dalam<br>a.                  | 16                 |  |
|     |                 |                  | menyelesaikan pekerjaan                        |                    |  |
|     |                 |                  | Memiliki inisiatif dan kreatif<br>b.           | 17-20              |  |
|     |                 |                  | Tindakan dalam penyelesaian<br>$\mathbf{c}$ .  | 21                 |  |
|     |                 |                  | masalah                                        |                    |  |

**Tabel 3.5 Kisi-kisi instrument Variabel Y (Kinerja Pegawai)**

### **3.6. Proses Pengembangan Instrumen**

Proses pengembangan instrumen penelitian terdiri dari dua bagian yaitu uji validitas dan uji reliabilitas yang digunakan untuk menguji tiap item pernyataan yang terdapat pada angket yang dibuat oleh peneliti. Apabila item pernyataan sudah valid dan reliabel maka item pernyataan pada angket tersebut sudah bisa digunakan untuk mengumpulkan data. Selanjutnya data tersebut akan dideskripsikan. Pengujian validitas dan reliabilitas akan dilakukan setelah angket disebarkan kepada responden.

# **3.6.1. Uji Validitas**

Uji validitas instrumen dilakukan untuk menunjukan keabsahan dari instrumen yang akan dipakai pada penelitian. Menurut Arikunto (2006), mengemukakan bahwa:

> Validitas adalah suatu ukuran yang menunjukkan tingkat kevalidan dan kesahihan suatu instrumen. Sebuah instrumen dapat dikatakan valid apabila mampu mengukur apa yang diinginkan dan dapat mengungkap data dari variabel yang diteliti secara tepat. Tinggi rendahnya validitas instrumen menunjukan sejauh mana data yang terkumpul tidak menyimpang dari gambaran tentang variabel yang di maksud (hlm. 168).

Uji validitas dilakukan dengan analisis item yaitu dengan mengorelasikan antara skor item instrumen dengan skor total. Sedangkan menurut Sugiyono (2011, hlm. 178) korelasi penelitian adalah:

"Bila korelasi tiap faktor tersbut positif dan besarnya 0,3 keatas, maka faktor tersebut merupakan *construct* yang kuat. Jadi berdasarkan analisis faktor tersebut dapat disimpulkan bahwa instrumen tersebut memiliki validitas konstruksi yang kuat".

Selain itu, Sugiyono menambahkan bahwa, "Bila harga korelasi di bawah 0,30 maka dapat disimpulkan bahwa butir instrumen tersebut tidak valid, sehingga harus diperbaiki atau dibuang".

Adapun rumus yang digunakan dalam uji validitas instrumen ini adalah *Pearson Product Moment* (PPM) (Riduwan, 2013, hlm. 98) sebagai berikut:

$$
r_{hitung} = \frac{n(\sum XY) - (\sum X)(\sum Y)}{\sqrt{\{n(\sum X^2) - (\sum X)^2\}} \cdot \{n(\sum Y^2) - (\sum Y)^2\}}
$$

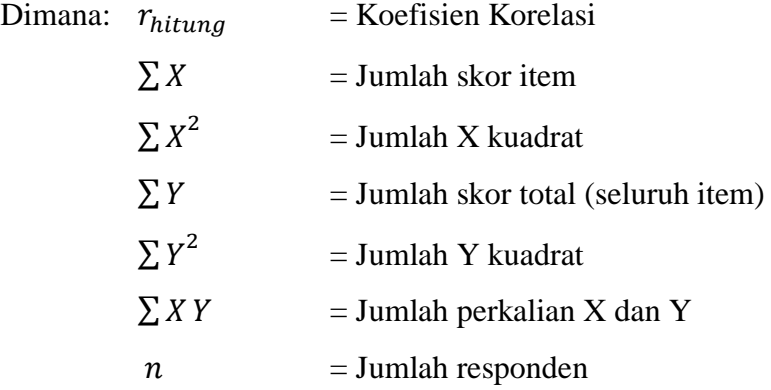

Selanjutnya uji validitas dilakukan pada setiap item pernyataan dalam angket. Hasil koefisien tersebut selanjutnya diuji signifikansi koefisien korelasinya dengan menggunakan rumus sebagai berikut:

$$
t_{hitung} = \frac{r\sqrt{n-2}}{\sqrt{1-r^2}}
$$

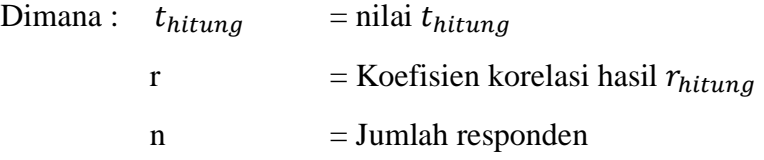

Hasil perhitungan thitung kemudian dikonsultasikan dengan distribusi (tabel t), yang diketahui taraf signifikansi  $\alpha = 0.05$  dengan derajat kebebasan (dk = n – 2), sehingga dk = 20–2 = 18. Dengan dua satu pihak (*two tail test*) maka diperoleh ttabel  $= 1.734$ .

Sesudah nilai thitung selanjutnya dibandingkan dengan nilai ttabel dengan kaidah keputusan jika thitung > ttabel maka item soal dinyatakan valid. Sebaliknya, jika thitung < ttabel maka item soal dinyatakan tidak valid.

**Lina Rosliana, 2019** *PENGARUH PENEMPATAN PEGAWAI TERHADAP KINERJA PEGAWAI DI SUB BAGIAN KEPEGAWAIAN DAN UMUM DINAS PENDIDIKAN PROVINSI JAWA BARAT* Universitas Pendidikan Indonesia | repository.upi.edu | perpustakaan.upi.edu Untuk keperluan uji coba angket, peneliti menyebarkan angket kepada 30% dari jumlah populasi yang ada yakni sebanyak 20 responden dari pegawai di Bidang Guru dan Tenaga Kependidikan Dinas Pendidikan Provinsi Jawa Barat,

yang berlokasi di Jl. Dr. Rajiman Nomor 6, Pasir Kaliki, Cicendo, Kota Bandung, Jawa Barat 40171. Telp. (022) 4264318. Perhitungan uji validitas ini menggunakan *Microsoft Excel 2010* sebagai berikut:

### **Tabel 3.6**

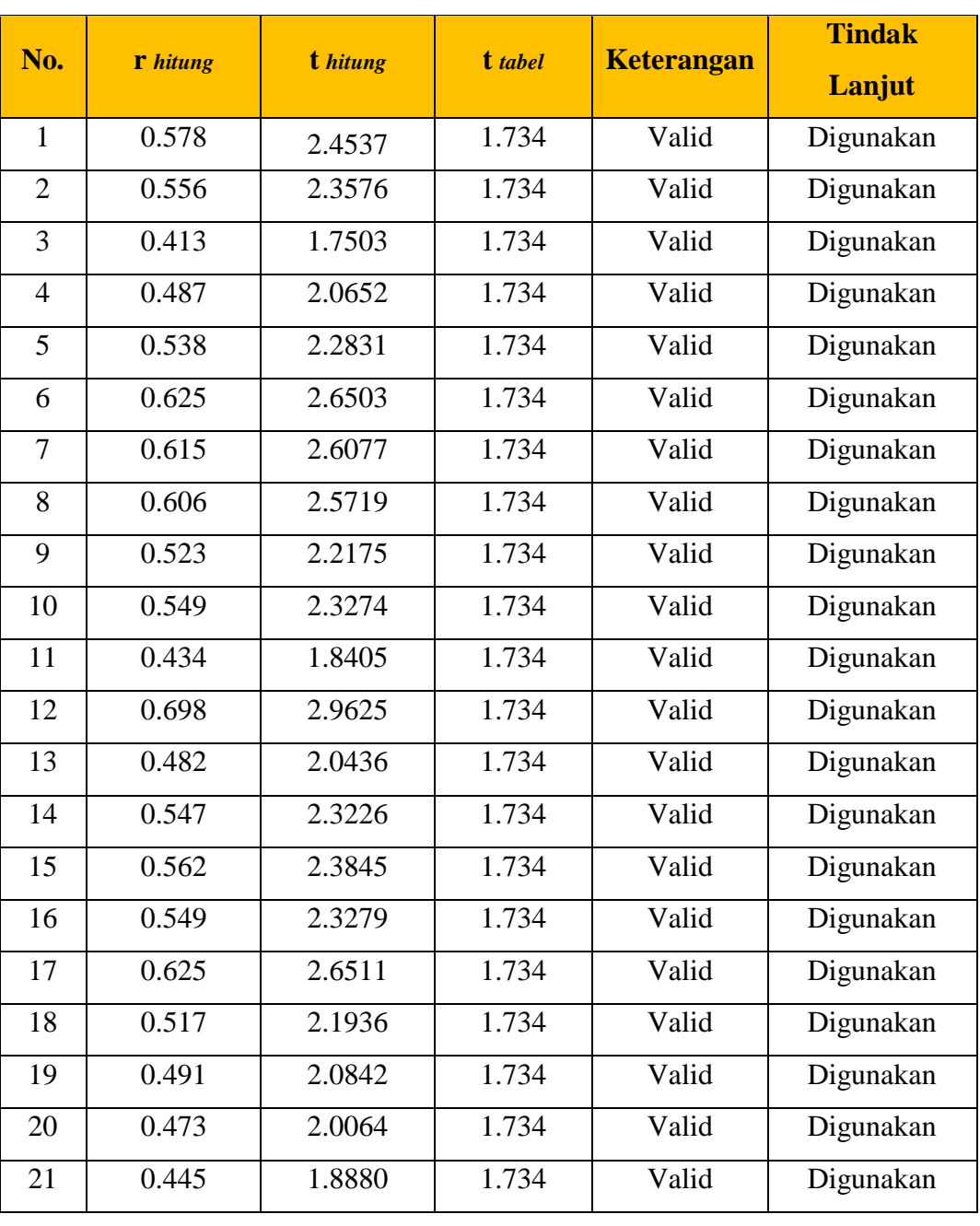

**Hasil Uji Validitas Variabel X (Penempatan Pegawai)**

Setelah dilakukan perhitungan terhadap uji validitas variabel X (Penempatan Pegawai) pada tabel diatas, dapat diketahui bahwa hasil seluruh item yang berjumlah 21 dinyatakan valid dan dapat digunakan, karena thitung > ttabel.

# **Tabel 3.7**

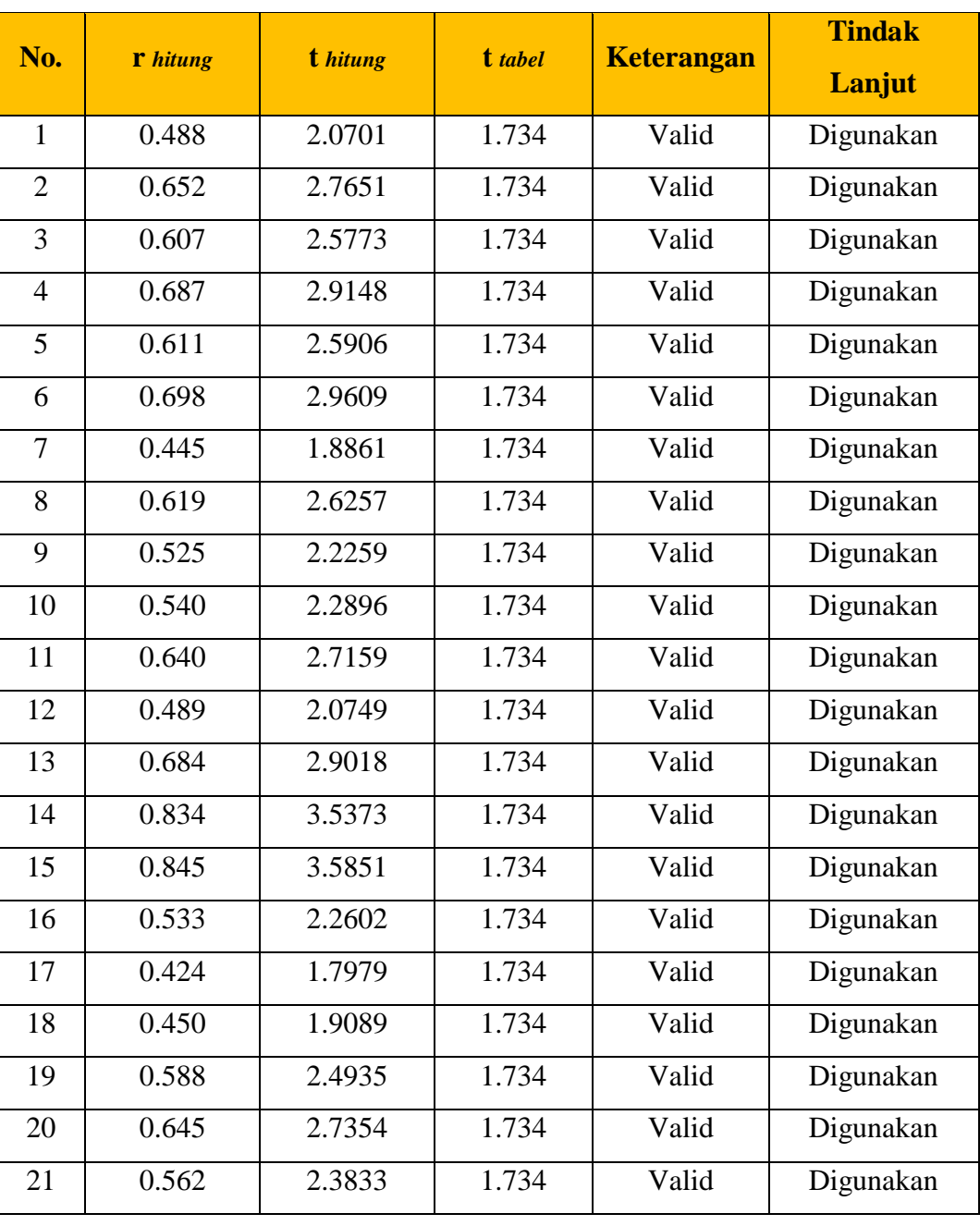

**Hasil Uji Validitas Variabel Y (Kinerja Pegawai)**

Setelah dilakukan perhitungan terhadap uji validitas variabel Y (Kinerja Pegawai) pada tabel diatas, dapat diketahui bahwa hasil seluruh item yang berjumlah 21 dinyatakan valid dan dapat digunakan, karena thitung > ttabel.

### **3.6.2. Uji Reliabilitas**

Setelah melakukan uji validitas selanjutnya adalah uji reliabilitas. Uji reliabilitas ini dilakukan agar dapat diketahui nilai dari instrumen masing-masing variabel bahwa instrumen tersebut reliabel dan dapat digunakan dalam penelitian. Senada dengan yang dikemukakan oleh Arikunto (2009, hlm. 178) bahwa "Reliabilitas menunjuk pada pengertian bahwa instrumen cukup dapat dipercaya untuk digunakan sebagai alat pengumpul data karena instrumen tersebut sudah baik".

Uji reliabilitas juga dilakukan sebagai syarat bagi validitas tes. Dengan kata lain tingkat kepercayaan suatu alat ukur akan berkaitan pula dengan kesahihan suatu data.

Uji reliabilitas pada instrumen ini dilakukan dengan memanfaatkan kemudahan dari *software SPSS versi 23.0 for Windows* yang mampu melakukan pengolahan data lebih cepat dan akurat. Adapun langkah-langkah analisis data untuk menguji reliabilitas dengan program SPSS (Riduwan dan Sunarto, 2012, hlm. 349) adalah sebagai berikut:

- 1) Persiapkan data yang akan diuji dalam format *doc*, *excel* atau yang lainnya;
- 2) Buka program *SPSS* dan klik *Variabel View*, pada bagian pojok kiri bawah;
- 3) Pada bagian Nama tuliskan item\_1 s.d item\_n (n diisi sesuai jumlah item pertanyaan atau pernyataan). Pada bagian *Decimals* ubah semua menjadi angka 0 (nol);
- 4) Klik Data View kemudian masukan data hasil uji coba;
- 5) Selanjutnya, dari menu *SPSS* pilih *Analyze*, lalu klik *Scale*. Kemudian klik *Reliability Analyze*;
- 6) Selanjutnya akan muncul dialog baru dengan nama *Reliabilty Analyze*, masukan semua variabel ke kotak *items*, kemudian bagian model pilih *Alpha*;
- 7) Langkah selanjutnya adalah klik *Statistic* pada *Descriptive for*, klik *Scale if item deleted*, selanjutnya klik *Continue*. Abaikan pilihan yang lainnya; dan
- 8) Langkah terakhir adalah klik *OK* untuk mengakhiri perintah, setelah itu akan mencul tampilan *output* nya.

Setelah hasil nilai yang diperoleh melalui uji reliabilitas dikonsultasikan dengan tabel *r Pearson Product Moment* menggunakan rumus derajat kebebasan (dk) =  $n - 2$  sehingga diperoleh dk =  $20 - 2 = 18$  dengan signifikansi sebesar 5% sehingga diperoleh r*tabel* adalah 0,468.

Adapun keputusan untuk membandingkan nilai reliabilitas dengan r*tabel* sebagi berikut:

- 1) Jika nilai reliabilitas > r*tabel* berarti Reliabel
- 2) Jika nilai reliabilitas < r*tabel* berarti Tidak Reliabel

Adapun hasil perhitungan uji reliabilitas ini terhadap variabel X (Penempatan Pegawai) dan variabel Y (Kinerja Pegawai) yakni di jabarkan sebagai berikut:

# **a) Hasil Uji Reliabilitas Variabel X (Penempatan Pegawai)**

Uji reliabilitas variabel X dilakukan menggunakan bantuan aplikasi *SPSS Versi 23.0 for Windows.* Uji ini dilakukan kepada sampel pegawai di Bidang Guru dan Tenaga Kependidikan Dinas Pendidikan Provinsi Jawa Barat yang berjumlah 20 responden. Hasil perhitungan reliabilitas pada variabel X dijabarkan sebagai berikut:

### **Tabel 3.8**

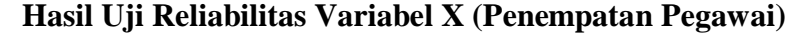

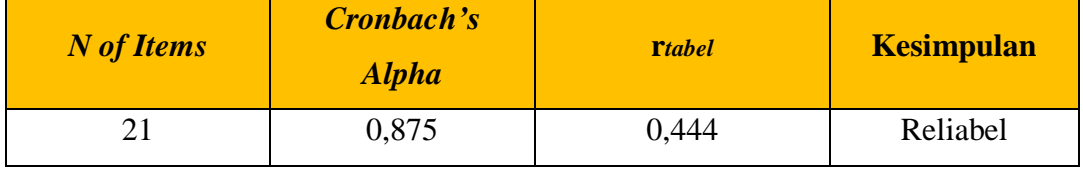

Berdasarkan hasil perhitungan reliabilitas pada tabel di atas bahwa diperoleh nilai *r*hitung = 0,875 sedangkan nilai *r*tabel = 0,444. Hal tersebut menunjukan bahwa r*hitung* > r*tabel* (0,875 > 0,444), artinya adalah instrumen penelitian pada variabel X yang berjumlah 21 item dinyatakan **reliabel**, sehingga instrumen tersebut dapat digunakan dalam penelitian.

### **b) Hasil Uji Reliabilitas Variabel Y (Kinerja Pegawai)**

Uji reliabilitas variabel Y dilakukan menggunakan bantuan aplikasi *SPSS Versi 23.0 for Windows.* Uji ini dilakukan kepada sampel pegawai di Bidang Guru dan Tenaga Kependidikan Dinas Pendidikan Provinsi Jawa Barat yang berjumlah 20 responden. Hasil perhitungan reliabilitas pada variabel X dijabarkan sebagai berikut:

**Tabel 3.9 Hasil Uji Reliabilitas Variabel Y (Kinerja Pegawai)**

| N of Items | Cronbach's<br><b>Alpha</b> | <b>T</b> tabel | <b>Kesimpulan</b> |
|------------|----------------------------|----------------|-------------------|
|            | 0.908                      | 0,444          | Reliabel          |

Berdasarkan hasil perhitungan reliabilitas pada tabel di atas bahwa diperoleh nilai r*hitung* = 0,908 sedangkan nilai r*tabel* = 0,444. Hal tersebut menunjukan bahwa r*hitung* > r*tabel* (0,908 > 0,444), artinya adalah instrumen penelitian pada variabel Y yang berjumlah 21 item dinyatakan **reliabel**, sehingga instrumen tersebut dapat digunakan dalam penelitian.

### **3.7. Prosedur Penelitian**

Dalam Buku Pedoman Penulisan Karya Ilmiah UPI (2018, hlm. 24), prosedur penelitian adalah memaparkan secara kronologis mengenai langkahlangkah penelitian yang dilakukan terutama bagaimana desain penelitian dioprasionalkan secara nyata.

Pada bagian ini peneliti akan menjelaskan secara jelas langkah-langkah penelitian yang dilakukan terutama bagaimana desain penelitian yang

dioperasionalkan secara nyata. Sehingga peneliti membuat prosedur langkahlangkah dalam penelitian ini, yaitu sebagai berikut:

- 1. Langkah pertama, peneliti melakukan studi pendahuluan terlebih dahulu. Kegiatan ini dilakukan pada saat melaksanakan Program Pengalaman Lapangan (PPL), dimana PPL ini merupakan salah satu mata kuliah di Di Departemen Administrasi Pendidikan. Pada tahap ini peneliti melakukan studi pendahuluan di Sub Bagian Kepegawaian dan Umum Dinas Pendidikan Provinsi Jawa Barat, untuk menemukan masalah-masalah yang terjadi di lembaga, sehingga peneliti dapat mengambil permasalahan untuk dikaji lebih lanjut.
- 2. Langkah kedua, peneliti menentukan variabel dan sumber data untuk dijadikan latar belakang yang akan diteliti berdasarkan masalah yang ditemukan dilembaga yaitu terkait penempatan pegawai dan kinerja pegawai di Sub Bagian Kepegawaian dan Umum Dinas Pendidikan Provinsi Jawa Barat.
- 3. Langkah ketiga, peneliti merumuskan masalah berdasarkan latar belakang yang telah dibuat. Peneliti membuat 3 rumusan masalah yang memuat identifikasi mengenai permsalahan yang akan diteliti.
- 4. Langkah keempat, peneliti membuat kerangka pemikiran untuk mempermudah dalam penyusunan penelitian.
- 5. Langkah kelima, peneliti merumuskan hipotesis penilitian dalam langkah ini merupakan jawaban sementara yang dilakukan peneliti terhadap rumusan masalah penelitian.
- 6. Langkah keenam, peneliti menentukan metode dan pendekatan penelitian yang sesuai untuk memecahkan masalah penelitian. Adapun metode dan pendekatan yang digunakan oleh peneliti adalah metode deskriptif dengan pendekatan kuantitatif.
- 7. Langkah ketujuh, peneliti membuat kisi-kisi instrumen berdasarkan indikator dan sub indikator yang telah ditentukan kemudian melakukan uji validitas dan uji reliabilitas.
- 8. Langkah kedelapan, peneliti mengolah data. Pertama-tama peneliti melakukan analisis data meliputi WMS (*Weight Means Score*), lalu

**Lina Rosliana, 2019**

mengubah skor mentah menjadi skor baku, setelah ini melakukan uji normalitas, serta melakukan pengujian hipotesisi penelitian (uji koefisien korelasi, uji signifikansi, uji koefisien determinasi, dan analisis regresi sederhana).

- 9. Langkah kesembilan, peneliti melakukan pembahasan menyeluruh mengenai konten dari hasil temuan-temuan yang diperoleh dilembaga.
- 10. Langkah kesepuluh, peneliti merumuskan kesimpulan dari hasil penelitian yang sudah dilakukan.
- 11. Langkah kesebelas, dimana ini merupakan langkah terakhir peneliti menuliskan laporan dalam bentuk hasil laporan berupa skripsi.

### **3.8. Analisis Data**

Analisis data adalah tahapan penelitian yang dilakukan untuk mengelompokan data dari responden atau sumber data lainnya. Menurut Sugiyono (2011, hlm. 217) mengemukakan bahwa "Kegiatan dalam analisis data adalah mengelompokkan data berdasarkan variabel dan jenis responden, mentabulasi data berdasarkan variabel dari seluruh rsponden, menyajikan data tiap variabel yang diteliti, melakukan perhitungan untuk menjawab rumusan masalah dan melakukan perhitungan untuk menguji hipotesis".

Berdasarkan metode dan pendekatan yang digunakan dalam penelitian ini yakni metode deskriptif dengan pendekatan kuantitatif, maka teknis analisis data menggunakan perhitungan statistika. Adapun proses pengolahan data dan analisis data penelitian, peneliti menggunakan bantuan program *Microsoft Excel 2010* dan aplikasi *SPSS Versi 23.0 for Windows.* Adapun langkah-langkah analisis SPSS data yang ditempuh dalam penelitian ini.

# **3.8.1. Seleksi Data**

Seleksi data yang dilakukan oleh peneliti adalah memeriksa kembali terhadap keutuhan jumlah angket dan kesesuian untuk pengisian angket oleh para responden. Hal demikian bertujuan untuk memilah data yang bisa digunakan dan ditindak lanjuti pada tahap berikutnya atau data tersebut tidak dapat digunakan maupun ditindak lanjuti seperti angket yang tidak terisi, rusak, sobek, sehingga peneliti tidak dapat mengakses dengan jelas hasil dari jawaban responden.

# **3.8.2. Klasifikasi Data**

Pengklasifikasian data dalam penelitian ini yaitu setelah melakukan seleksi data. Data diklasifikasikan berdasarkan variabel penelitian, yaitu variabel X dan variabel Y. Kemudian dilakukan pemberian skor pada setiap jawaban responden sesuai dengan kriteria yang telah ditetapkan yaitu dengan menggunakan kriteria Skala Likert. Seperti yang dikemukakan oleh Akdon Hadi (2005, hlm. 180) bahwa "Klasifikasi data adalah usaha menggolongkan, mengelompokkan, dan memilah data berdasarkan pada klasifikasi tertentu yang telah dibuat dan ditentukan oleh peneliti". Jumlah skor yang diperoleh dari responden merupakan skor mentah dari setiap variabel yang berfungsi untuk sumber pengolahan data selanjutnya.

#### **3.8.3. Pengolahan Data**

Pengolahan data merupakan langkah yang penting dalam suatu kegiatan penelitian yang dilakukan. Pengolahan data bertujuan agar data yang telah dikumpulkan mendapatkan hasil perhitungan yang mengarah pada suatu kesimpulan dari suatu permasalahan yang diteliti.

# **3.8.3.1. Perhitungan Kecenderungan Umum Skor Variabel X dan Variabel Y Berdasarkan Perhitungan Rata-Rata (***Weight Means Score***)**

Perhitungan dengan menggunakan teknik WMS (*Weight Means Score*) adalah untuk mendapatkan nilai kecenderungan rata-rata dari jawaban responden terhadap variabel penelitian.

Adapun rumus WMS (*Weight Means Score*) adalah sebagai berikut:

$$
\overline{X} = \frac{X}{n}
$$

Keterangan:

 $\overline{X}$  = Rata-rata skor responden

- $X =$  Jumlah Skor dari jawaban responden
- $n = J$ umlah Responden

#### **(Sumber: Riduwan, 2009, hlm. 38)**

Setelah diketahui nilai rata-rata dari masing-masing indikator dan sub indikator dari setiap variabel, selanjutnya hasil perhitungan tersebut dikonsultasikan dengan kriteria perhitungan WMS (*Weight Means Score*) yang telah ditentukan seperti tabel sebagai berikut:

# **Tabel 3.10**

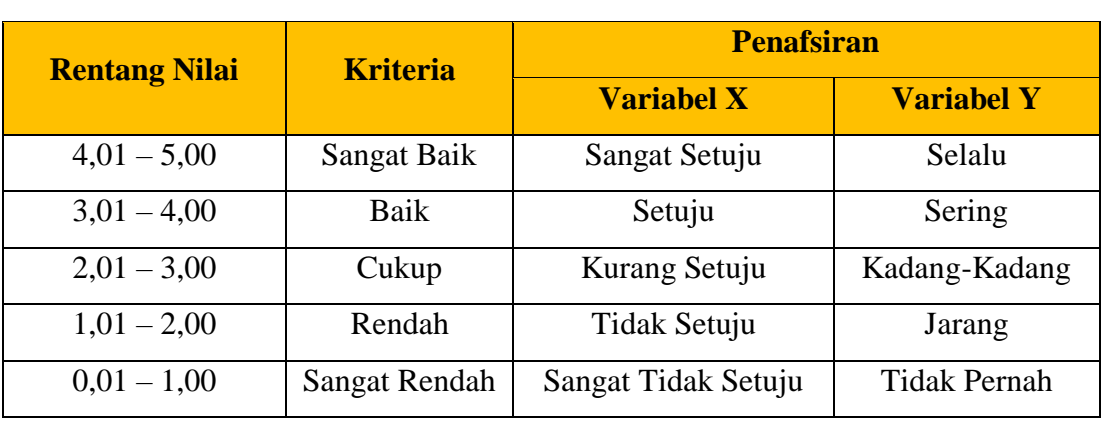

# **Konsultasi Hasil Perhitungan WMS**

(Akdon dan Hadi, 2005, hlm. 39)

# **3.8.3.2. Mengubah Skor Mentah Menjadi Skor Baku**

Dalam proses mengubah skor mentah menjadi skor baku untuk setiap variabel dapat menggunakan rumus sebagai berikut (Riduwan, 2013, hlm. 31).

$$
Ti = 50 + 10 \left[ \frac{X_i - \overline{X}}{SD} \right]
$$

Keterangan:

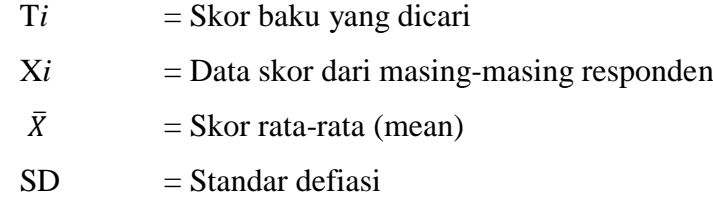

Adapun langkah-langkah yang dilakukan untuk menggunakan skor mentah menjadi skor baku untuk setiap variabel adalah sebagai berikut:

- 1) Menentukan skor terbesar dan skor terkecil.
- 2) Menentukan nilai rentang (R) dengan rumus:

 $R =$  Skor Terbesar – Skor Terkecil

3) Menentukan banyaknya kelas (BK) dengan menggunakan rumus Sturgess, yaitu:

$$
BK = 1 + (3,3) \log n
$$

4) Membuat tabel distribusi frekuensi dengan (BK) dan (i) yang sudah diketahui.

$$
i = \frac{R}{BK}
$$

5) Mencari nilai rata-rata (mean) dengan menggunakan rumus:

$$
\bar{x} = \frac{\sum f X_i}{n}
$$

6) Mencari simpangan baku (standar defiasi) dengan rumus menggunakan rumus:

$$
s = \sqrt{\frac{n \cdot \sum f X_i^2 - (\sum f X_i)^2}{n \cdot (n-1)}}
$$

7) Mengubah skor mentah menjadi skor baku dengan menggunakan rumus:

$$
Ti = 50 + 10 \cdot \frac{(X_i - \bar{x})}{s}
$$

# **3.8.3.3. Uji Normalitas Distribusi Data**

Uji normalitas dilakukan untuk mengetahui normal atau tidaknya penyebaran data yang telah dilakukan. Hasil pengujian normalitas tersebut akan berpengaruh terhadap teknik statistik yang harus digunakan untuk pengolahan data selanjutnya. Apabila distribusi data normal, maka teknik perhitungan statistik yang digunakan adalah statistik parametik. Tetapi, jika distribusi data tidak normal maka teknik perhitungan statistik yang digunakan adalah statistik non parametik.

Perhitungan uji normalitas data menurut Siegel (1997, hlm. 59) dengan menggunakan rumus *Kolmogorov Smirnov* sebagai berikut:

$$
D = Maksimum [Fo(X) - Sn(X)]
$$

Keterangan:

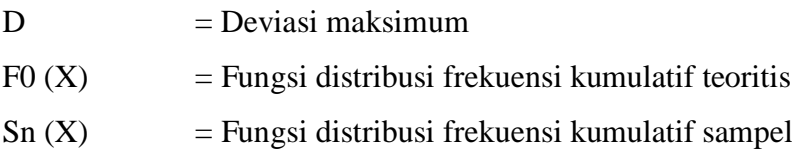

Adapun perhitungan uji normalitas menggunakan bantuan aplikasi *SPSS Statistic versi 23.0 for Windows* dengan rumus *One Sample Kolmogrov Smirnov Test*. Berikut langkah-langkah dalam menghitung uji normalitas sebagai berikut:

- 1) Membuka program SPSS;
- 2) Masukan data baku variabel X dan Y pada data variabel;
- 3) Klik *Variabel View*. Pada *Variabel View* kolom *Name* baris pertama diisi dengan variabel X dan baris kedua diisi dengan variabel Y. Kolom *Decimal* diisi dengan angka 0, kolom tabel dapat diisi dengan nama masing-masing variabel, selebihnya biarkan seperti itu;
- 4) Klik *Analyze*, sorot *Nonparametic Test*, kemudian klik *1-Sampel K-S*;
- 5) Sorot variabel X pada kotak *Test Variable List* dengan mengklik tanda panah;
- 6) Klik *Option,* kemudian pilih *Despciptive* pada *Statistic*, dan *Exclude cases test by test*, klik *continue*; dan
- 7) Klik *Normal Distribution,* lalu OK (lakukan dengan langkah yang sama untuk variabel Y).
- a) Hipotesis:
	- Ho : Tidak terdapat perbedaan antara distribusi data dengan distribusi normal (berdistribusi normal).
	- Ha : Terdapat perbedaan antara distribusi data dengan distribusi normal (berdistribusi tidak normal).
- b) Dasar pengambilan keputusan:
	- Nilai *Asymp Sig 2-tailed* > 0,05 maka Ho diterima berarti tidak terdapat perbedaan antara distribusi data dengan distribusi normal.
	- Nilai *Asymp Sig 2-tailed* < 0,05 maka Ha diterima berarti terdapat perbedaan antara distribusi data dengan distribusi normal.

# **3.8.3.4. Pengujian Hipotesis Penelitian**

Pengujian hipotesis dilakukan untuk mengetahui ada atau tidaknya pengaruh variabel X (Penempatan Pegawai) dengan variabel Y (Kinerja Pegawai). Adapun langkah-langkah yang dilakukan untuk menguji hipotesis penelitian adalah sebagai berikut:

# **3.8.3.4.1. Analisis Korelasi**

Analisis korelasi dilakukan untuk mengetahui derajat hubungan antara variabel X (Penempatan Pegawai) dengan variabel Y (Kinerja Pegawai). Teknik perhitungan statistik yang digunakan dalam menentukan derajat hubungan dalam penelitian ini adalah stataistik parametik dengan menggunakan teknik korelasi *Pearson Product Moment,* karena distribusi data dari keuda variabel penelitian bersifat normal. Adapula rumus korelasi *Perason Product Moment,* karena distribusi data dari kedua variabel penelitian bersifat normal. Adapun rumus korelasi *Pearson Product Moment* (Suharsimi Arikunto, 2009, hlm. 327):

$$
r_{XY} = \frac{n(\sum XY) - (\sum X)(\sum Y)}{\sqrt{\{n\sum X^2 - (\sum X)^2\}\{n\sum Y^2 - (\sum Y)^2\}}}
$$

Keterangan:

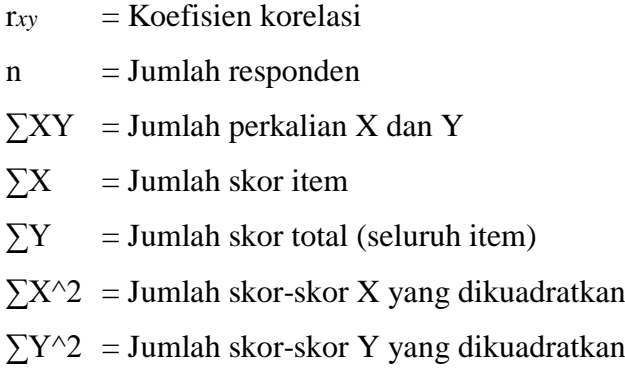

Agar dapat memberikam interpretasi terhadap kuat atau tidak kuatnya hubugan, maka dapat digunakan pedoman interpretasi koefisien korelasi sebagai berikut:

**Tabel 3.11**

**Pedoman Interpretasi Koefisien Korelasi**

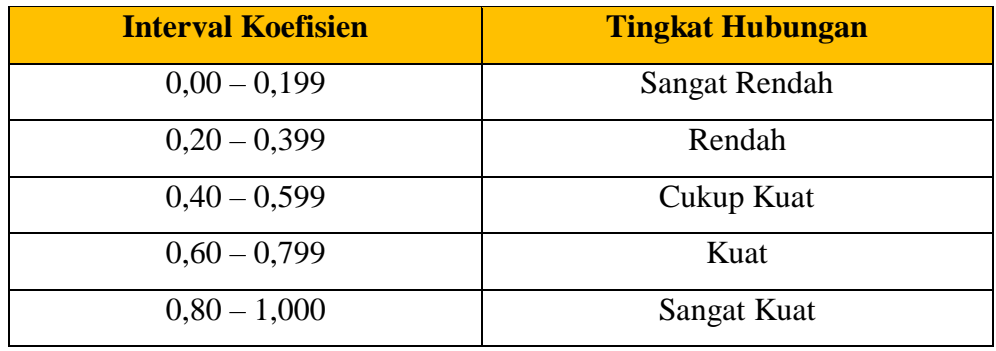

Sugiyono (2013, hlm. 257)

Adapun langkah-langkah mencari koefisien korelasi dalam perhitungan dengan menggunakan *SPSS versi 23.0 for Windows,* Sururi dan Nugraha (2007, hlm. 33-34) sebagai berikut:

a) Buka program *SPSS*, destinasikan *Variabel View* dan destinasikan dengan mengisi kolom-kolom berikut:

- Kolom *Name* pada baris pertama diisi dengan variabel X dan baris kedua dengan variabel Y.
- Kolom *Type* diisi dengan *Numeric*.
- Kolom *Width* diisi dengan 8.
- $\bullet$  Kolom *Decimal* = 0
- Kolom label diisi untuk baris pertama Variabel X dan baris kedua Variabel Y.
- Kolom *Value* dan *Missing* diisi dengan *None*.
- Kolom *Coloumns* diisi dengan 8.
- Kolom *Align* pilih *Center*.
- Kolom *Measure* pilih *Scale*.
- b) Aktifkan *Data View* kemudian masukkan data baku variabel X dan Y.
- c) Aktifkan *Analyze*, kemudian pilih *Correlate* dan pilih *Bivariate*.
- d) Sorot Variabel X dan Y, lalu pindahkan ke kotak variabel dengan cara mengklik tanda panah.
- e) Tandai pilihan pada kotak *Pearson*.
- f) Klik *Option* dan tandai pada kotak pilihan *Mean* dan *Standar Deviation*. Klik Continue.
- g) Klik *OK*.

### **3.8.3.4.2. Uji Tingkat Signifikansi**

Uji tingkat signifikansi dilakukan untuk mengukur tingkat hubungan variabel dependen dan variabel independen yang diperoleh melalui variabel X dan variabel Y, dan untuk mengetahui apakah hubungan tersebut signifikansi atau berlaku untuk seluruh populasi. Maka rumus yang digunakan untuk menguji signifikansi korelasi menurut Sugiyono (2009, hlm. 259) sebagai berikut:

$$
t_{hitung} = \frac{r\sqrt{n-2}}{\sqrt{1-r^2}}
$$

Keterangan :

$$
t_{\text{hitung}} = \text{Nilai t}
$$
  
\n $r = \text{Nilai Koeffisien Korelasi}$   
\n $n = \text{Jumlah Samplel}$ 

**Lina Rosliana, 2019**

Kemudian membandingkan antara t*hitung* dengan t*tabel*, dengan distribusi t*tabel* untuk α = 0,05 dan derajat kebebasan (dk) = n – 2, dengan kaidah pengujian sebagai berikut:

- 1. Jika t*hitung* > t*tabel,* maka Ho ditolak artinya dapat dikatakan bahwa korelasi *Pearson Product Moment* tersebut signifikan,
- 2. dan jika t*hitung* < t*tabel,* maka Ha diterima sehingga dapat dikatakan bahwa nilai korelasi *Pearson Product Moment* tersebut tidak signifikan.

Adapula perhitungan uji signifikansi korelasi menggunakan *SPSS versi 23.0 for Windows* dengan langkah-langkah sebagai berikut:

- 1) Membuka program SPSS;
- 2) Masukan data baku variabel X dan Y pada data view;
- 3) Klik *analyse,* kemudian pilih *regression* dan pilih *linear*;
- 4) Pindahkan variabel X ke kotak independen dan variabel Y ke kotak dependen;
- 5) Klik *plots,* masukan SDRESID ke kotak Y dan ZPRED ke kotak X, lalu *next*;
- 6) Pilih histogram dan *normal probability plot,* klik *continue*; dan
- 7) Klik *save,* pada *predicated value* pilih *unstandardized* dan *prediction intervals* klik *mean* dan *individual,* lalu *continue* dan klik OK.

### **3.8.3.4.3. Uji Korelasi Determinasi**

Uji koefisien determinasi digunakan untuk mengetahui derajat hubungan antar variabel X dan Y dengan menggunakan rumus sebagai berikut:

Keterangan: 
$$
KD = r^2 \times 100\%
$$
  
KD = Nilai Koefisien Diterminan  

$$
r^2 = Nilai Koefisien Korelasi
$$

Agar dapat memberikan interpretasi terhadap kuat atau tidak kuatnya pengaruh variabel X dan Y, maka dapat digunakan pedoman interpretasi koefisien determinasi sebagai berikut:

| <b>Nilai Koefisien Determinasi (%)</b> | <b>Tingkat Hubungan</b> |
|----------------------------------------|-------------------------|
| $81 - 100$                             | Sangat Kuat             |
| $61 - 80$                              | Kuat                    |
| $41 - 60$                              | Cukup Kuat              |
| $21 - 40$                              | Rendah                  |
| $0 - 20$                               | Sangat Rendah           |

**Tabel 3.12**

**Interpretasi Koefisien Determinasi**

(Riduwan, 2008, hlm. 125)

Adapula perhitungan uji koefisien determinasi menggunakan SPSS, Riduwan dan Sunarto (2012, hlm. 294-299) sebagai berikut:

- 1) Buka program SPSS;
- 2) Aktifkan *Data View*, masukkan data baku variabel X dan Y;
- 3) Klik *Analyze*, pilih *Regression*, klik *Linear*;
- 4) Pindahkan variabel X ke kotak *independen* dan variabel Y ke kotak *dependen*;
- 5) Klik *Statistic*, lalu centang *Estimates*, *Imodel fit*, *R Square*, *Descriptive*, klik *Continue*;
- 6) Klik *Plots*, masukan SDRESID ke kotak Y dan ZPRED ke kotak X, lalu Next;
- 7) Masukkan ZPRED ke kotak Y dan DEPENDENT ke kotak X;
- 8) Pilih *Histogram* dan *Normal Probability Plot*, klik *Continue*;
- 9) Klik *Save* pada *Predicted Value*, pilih *Unstandarized* dan *Prediction Intervals* klik *Mean* dan *Individu*, lalu *Continue*;
- 10) Klik *Options*, pastikan bahwa taksiran *Probability* 0,05 lalu klik *Continue* dan *OK*.

### **3.8.3.4.4. Analisis Regresi**

**Lina Rosliana, 2019** *PENGARUH PENEMPATAN PEGAWAI TERHADAP KINERJA PEGAWAI DI SUB BAGIAN KEPEGAWAIAN DAN UMUM DINAS PENDIDIKAN PROVINSI JAWA BARAT* Analisis regresi digunakan apabila adanya hubungan fungsional atau sebab akibat anatar variabel X dan variabel Y. Riduwan (2013, hlm. 148) mengemukakan bahwa "Kegunaan regresi dalam penelitian salah satunya adalah

Universitas Pendidikan Indonesia | repository.upi.edu | perpustakaan.upi.edu

$$
\hat{Y} = a + bX
$$

untuk meramalkan atau memprediksi variabel terikat (Y) apabila variabel bebas (X) diketahui." Sehingga rumus yang digunakan dalam regresi sederhana Riduwan (2013, hlm. 148) sebagai berikut:

### Keterangan :

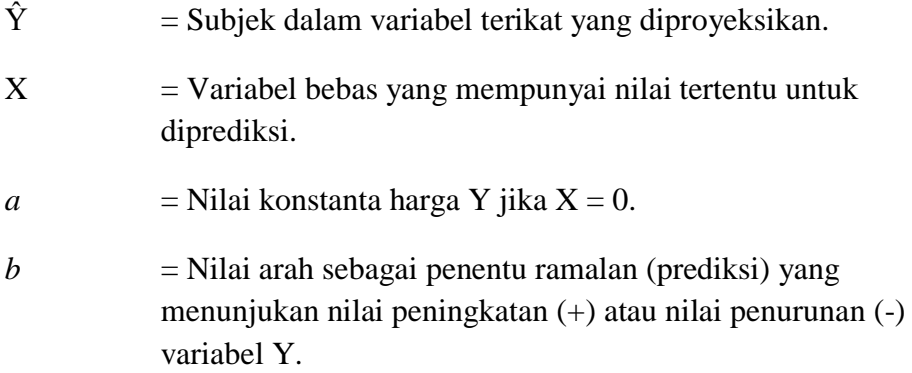

Dimana untuk mengetahui nilai a dan b, harus dicari terlebih dahulu dengan menggunakan rumus (Riduwan dan Akdon, 2010, hlm. 133) sebagai berikut:

$$
a = \frac{\sum Y - b \cdot \sum X}{n}
$$

$$
b = \frac{n \cdot \sum XY - \sum X \cdot \sum Y}{n\sum X^2 - (\sum X)^2}
$$

Adapun perhitungan untuk mencari nilai analisis regresi linear dengan menggunakan program SPSS, Riduwan dan Sunarto (2012, hlm. 294-299) sebagai berikut:

- 1) Buka Program SPSS;
- 2) Aktifkan *Data View*, masukkan data baku variabel X dan Y;
- 3) Klik *Analyze*, pilih *Regression*, klik *Linear*;
- 4) Pindahkan variabel X ke kotak *independen* dan variabel Y ke kotak *dependen*;
- 5) Klik *Statistic*, lalu *centang Estimates, Imodel fit, R Square, Descriptive,* klik *Continue;*
- 6) Klik *Plots*, masukkan SDRESID ke kota Y dan ZPRED ke kotak X, lalu *Next*;
- 7) Masukkan ZPRED ke kotak Y dan DEPENDENT ke kotak X;
- 8) Pilih *Histogram* dan *Normal Probability Plot*, klik *Continue*;
- 9) Klik *Save* pada *Predicted Value*, pilih *Unstandarized* dan *Prediction Intervals* klik *Mean* dan *Individu*, lalu *Continue;*
- 10) Klik *Options,* pastikan bahwa taksiran *Probability* 0,05 lalu klik *Continue* dan *OK*.